## DELACROIX\_RAR\_TARGETS\_UP

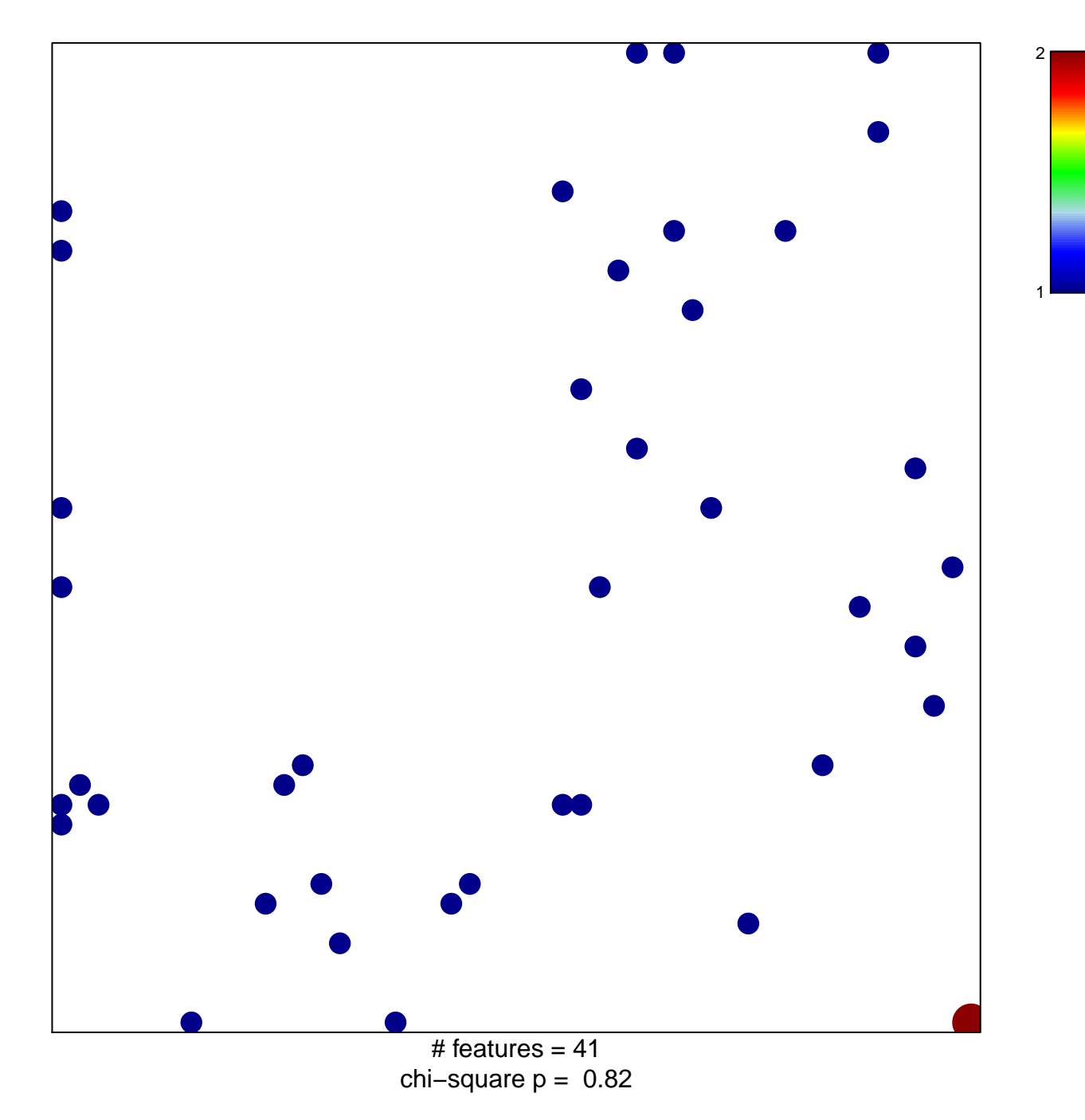

## **DELACROIX\_RAR\_TARGETS\_UP**

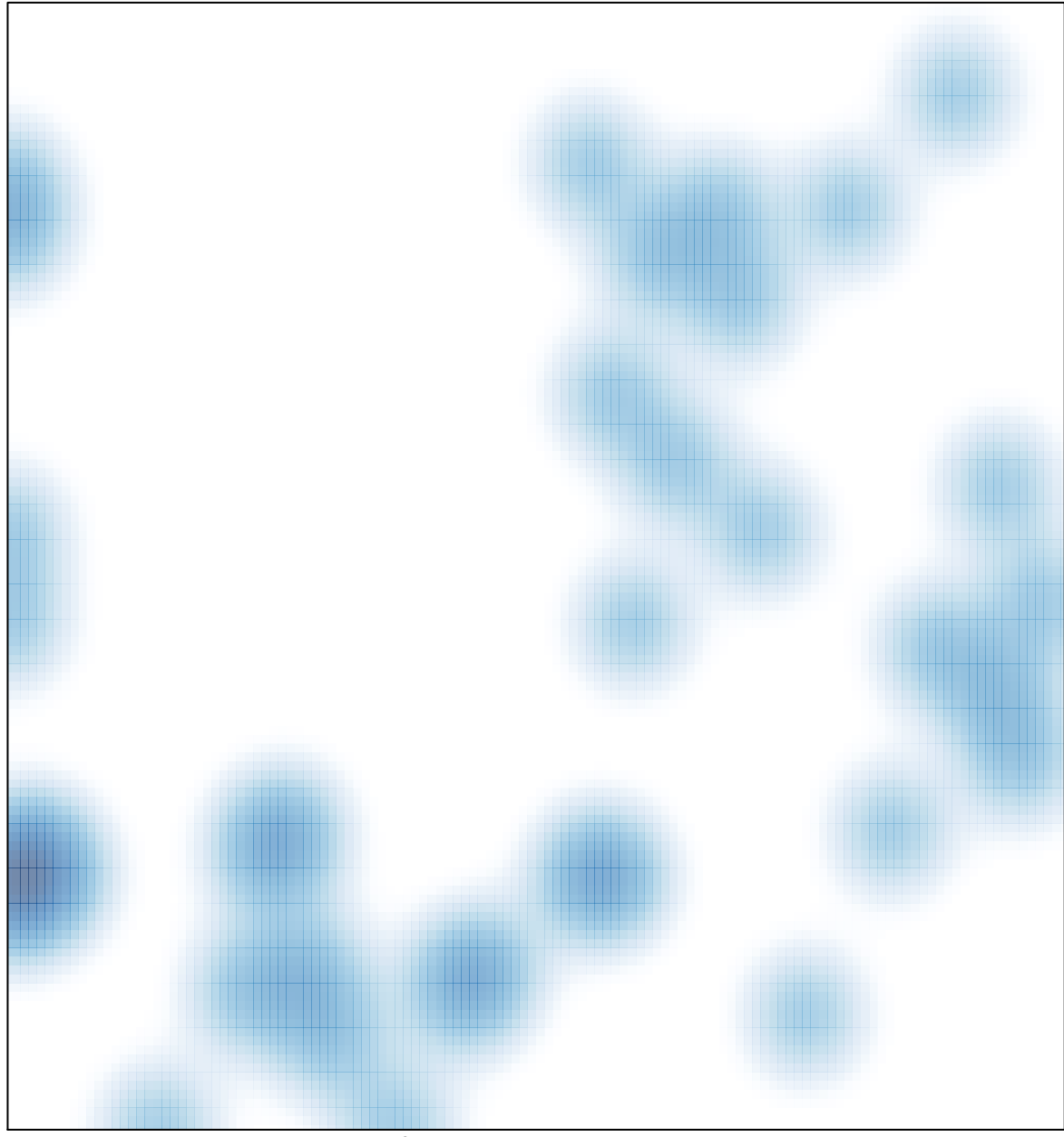

# features =  $41$ , max =  $2$